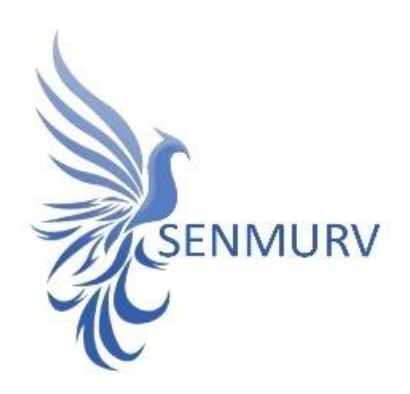

# **دفترچه راهنما**

# **کیت شناسایی و سنجش کیفی**

# **Sexully Transmitted Disease (STD)**

**با روش**

## **Real-Time PCR**

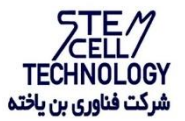

**Doc. #: IFU-STD-01 Doc. Version: 00 Revision Date: 10-19-2022**

<span id="page-1-0"></span>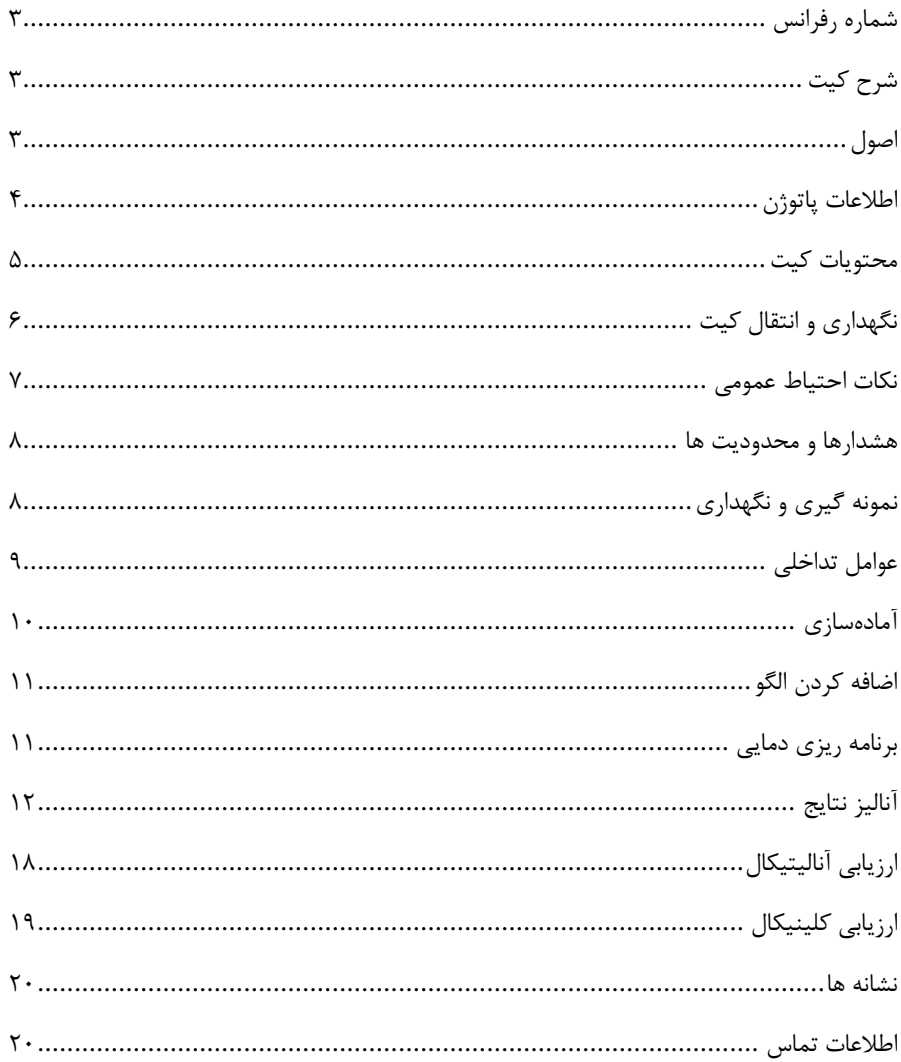

- BONSTD-24
- BONSTD-48
- <span id="page-2-0"></span>BONSTD-96

## **شرح کیت**  این کیت بر اساس واکنش زنجیرهای پلیمراز )PCR )به صورت Time-Real ساختهشدهاست. پنل تشخیص STD سینمورو شامل 3 لوله با قابلیت شناسایی 9 پاتوژن است؛ لولهی 1 قابلیت *Mycoplasma* و *Neisseria gonorrhoeae* ،*Chlamydia trachomatis* پاتوژنهای بین افتراق *genitalium* را داشته و همچنین کنترل داخلی در این لوله میباشد. لولهی 2 به منظور *Ureaplasma* ،*Mycoplasma hominis* ،*Trichomonas vaginalis* پاتوژنهای تشخیص *urealyticum* و *parvum Ureaplasma* طراحی شده است. لوله 3 برای تشخیص افتراقی 1HSV و 2HSV طراحی شده است؛ در این لوله نیز کنترل داخلی تعبیه شده است که امکان استفاده به صورت تک لوله را نیز میسر می سازد.

نتایج تشخیصی بهدستآمده توسط این محصول باید همراه با سایر دادههای بالینی یا آزمایشگاهی تفسیر شوند.

#### <span id="page-2-1"></span>**اصول**

تشخیص پاتوژن توسط واکنش زنجیره ای پلیمراز )PCR )بر اساس تکثیر مناطق خاص ژنوم ویروس میباشد. در واکنش PCR Time-Real محصول تکثیر شده از طریق رنگهای فلوروسنت شناسایی میشوند. مشاهده شدت فلوروسنت در حین واکنش PCR( به صورت Time-Real )تشخیص و کمی- سازی محصوالت در حال تکثیر را بدون نیاز به بازکردن مجدد لولههای واکنش پس از اجرای PCR ممکن میسازد.

**دامنه کاربرد**  هدف از غربالگری بیماری های مقاربتی، شناسایی و درمان افراد مبتال به عفونت، قبل از ایجاد عوارض و قبل از انتقال بیماری به دیگران است. عالوه بر این، غربالگری برای شناسایی، آزمایش و درمان شرکای جنسی افرادی که مبتال به بیماری های مقاربتی هستند، میتواند از گسترش مداوم عفونت جلوگیری کند.

در حالی که همه افراد فعال جنسی در معرض خطر ابتال به STD هستند، الزم نیست همه افراد برای STD غربالگری شوند. غربالگری STD بر روی افرادی تمرکز دارد که به دلیل عواملی مانند سن، جنسیت، سابقه سالمتی و تعداد شرکای جنسی در معرض خطر باالیی برای ابتال هستند.

#### <span id="page-3-0"></span>**اطالعات پاتوژن**

بیماریهای مقاربتی )STDs)، عفونتهایی هستند که بر سالمت جنسی و تولید مثل افراد تاثیر گذاشته و به عنوان یکی از مهمترین معضلهای بهداشت عمومی به شمار میآیند. عوامل ایجادکنندهی عفونتهای مقاربتی شامل قارچها، باکتریها، ویروسها و انگلها هستند. برخی از این میکروارگانیسمها پس از مدتی از بدن حذف میشوند، در حالی که بعضی دیگر عود میکنند و برخی از آنها بدون عالمت در بدن باقی میمانند و باعث پیشرفت بیماری و ایجاد پیامدهایی مانند التهاب دستگاه تناسلی-ادراری، ناباروری، عفونت نوزاد و حتی سرطان میشوند.

*trachomatis .C* یک باکتری درون سلولی کوچک است که برای تکثیر به سلولهای زنده نیاز دارد. در زنان، عفونت دستگاه فوقانی توسط این باکتری می تواند منجر به بیماری التهابی لگن )PID )و طیفی از اختالالت بالینی شامل عفونت و التهاب رحم، لولههای فالوپ و تخمدان ها شود. اگرچه این پاتوژن در مردان میتواند باعث اپیدیدیمیت شود، تاکنون عواقب طوالنی مدتی برای آن گزارش نشده است.

*gonorrhoeae .N* یک پاتوژن اجباری انسانی و عامل ایجادکنندهی سوزاک است. سندرومها شامل التهاب دهانهی رحم در زنان، و عفونت مجرای ادرار، التهاب گلو و روده در مردان و زنان میباشد.

*genitalium .M* یک ارگانیسم بیهوازی اختیاری است و به عنوان یک عامل ایجادکنندهی التهاب پیشابراه غیرگنوکوکی در مردان شناخته میشود. در زنان، این پاتوژن با التهاب مثانه، التهاب اندومتر رحم، بیماری التهابی لگن )PID)، ناباروری، استعداد ابتال به ویروس نقص ایمنی انسانی )HIV )و پیامدهای نامطلوب هنگام زایمان همراه بوده، که نشان دهنده یک ارتباط آسیبشناختی با دستگاه تناسلی زنان است.

*vaginalis .T* با عفونتهای واژن، دهانهی رحم و پیشابراه، و نیز با پارگی زودرس غشاهای جنینی و زایمان زودرس در زنان باردار ارتباط مستقیم دارد. همچنین عفونت تریکوموناس واژینالیس ریسک ابتال به HIV را در زنان افزایش میدهد.

*hominis .M* مجرای ادراری تناسلی تحتانی را کلونیزه می کند و با عفونت های دستگاه ادراری تناسلی، به ویژه عفونت واژن باکتریایی و عفونت مجرای ادراری غیرگونوکوکی ارتباط دارد. همچنین در عفونت های خارج دستگاه تناسلی، مانند تب پس از زایمان یا بعد از سقط جنین، در عفونت های زخم پس از سزارین یا پس از هیسترکتومی نقش دارد.

گونههای *Ureaplasma* معموال از مخاط تناسلی افراد بدون عالئم جدا میشوند. در انسان، دو گونه ی اصلی یعنی، *parvum .U* و *urealyticum .U* بخشی از فلور تناسلی مردان و زنان را تشکیل می دهند و تقریباً در٪70 از جمعیت انسانی که از لحاظ جنسی فعال هستند، وجود دارند. این باکتریها میتوانند باعث التهاب و پارگی زودرس غشاهای جنینی و زایمان زودرس شوند.

ویروسهای هرپس سیمپلکس 1 و 2 )-1HSV و -2HSV )از مهمترین ویروسهای بیماریزای انسانی و دو عضو بسیار مهم از خانوادهی Herpesviridae هستند. این ویروسها بسیار شایع و مسری هستند و از طریق تماس مستقیم با ترشحات حاوی ویروس مانند بزاق و ترشحات دستگاه تناسلی منتقل میشوند.

<span id="page-4-0"></span>**محتویات کیت** 

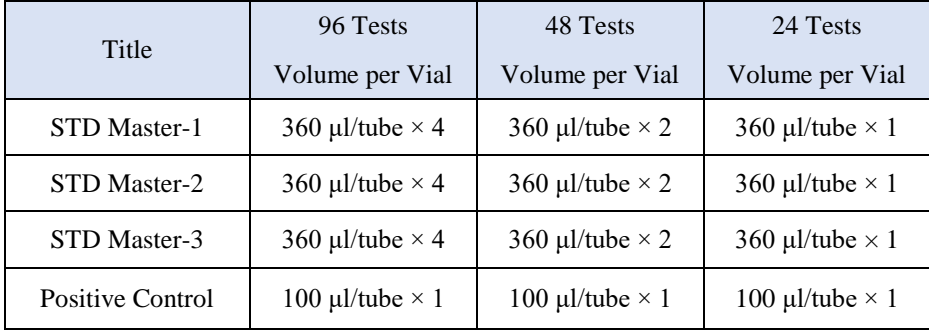

#### <span id="page-5-0"></span>**نگهداری و انتقال کیت**

 کلیه محتویات این کیت باید در دمای -20 درجه سانتی گراد و در تاریکی نگهداریگردد،همچنین به منظور انتقال و جابهجایی کیت از یونولیت با درب و یخخشک استفاده نمایید.

- نگهداریکیت دردمای4 درجهسانتیگراد هیچگاه نباید بیشتر از یکساعت شود.
	- این کیت نیاز به حمل برروی بستههای یخ;ده (Frozen Ice Pack ), ا دارد. →
- همه مواد موجود در کیت تا تاریخ انقضا، همانطور که روی برچسب بستهبندی محصول مشخص شده است، در شرایط مشخص شده پایدار هستند.
- از چرخههای متعدد ذوب و انجماد (Thaw-Freeze (خودداری کنید زیرا سبب کاهش حساسیت و درنتیجه عدم کارایی کیت میشود.
	- از قراردادن مستقیم اجزای کیت در معرض نور، گرما یا رطوبت خودداری کنید.
- معرفها را قبل از استفاده در دمای اتاق )15 تا 25 درجه سانتیگراد( ذوب کنید. پس از ذوب شدن مواد موجود در کیت، لولهها را به طور مختصر سانتریفیوژ کنید تا مطمئن شوید که مواد موجود در کیت به طور یکنواخت مخلوط شدهاند.

مواد و تجهیزات مورد نیاز که باید توسط کاربر تدارک دیده شود؛

- .1 کیت استخراج DNA
- .2 سمپلر قابلتنظیم دراندازههاش مختلف و نوک سمپلر فیلتردار
	- .3 سانتریفوژ رومیزی
	- .4 بلوک خنک کننده
	- .5 وایتکس10 درصد
		- .6 گان و دستکش
- .7 دستگاه Azur ,MIC , Gene-Rotor با 4 کانال فلوروسنت رنگ Green و Yellow و Orange و Red و یا انتخاب فلورفورهای FAM و HEX و (ROX(Red Texas و 5CY
- .8 نرم افزار Q Gene-Rotor نسخه 1.7.94 ، نرم افزار 6000 Gene-Rotor نسخه .1.7.65 .1.7.87 1.7.94 و نرم افزار 3000 Gene-Rotor نسخه 6.0.23 و یا باالتر.
- .9 استریپ و کپ 0.1 ml برای استفاده در روتور 72 چاهکی و یا لولههای ml 0.2 PCR برای روتورهای 36 چاهکی

#### <span id="page-6-0"></span>**نکات احتیاط عمومی**

- .1 لطفاً دستورالعمل را با دقت بخوانید و قبل از استفاده محصول با تمام اجزای کیت آشنا شوید و درحینکار دستورالعمل را دقیقاً دنبال کنید.
	- لطفاً قبل از استفاده، ابزارهای PCR Time-Real سازگار را بررسی کنید و فرآیند را با آنها جلو ببرید.
		- از کیت یا اجزای کیت پس از تاریخ انقضا استفاده نکنید.
			- در کیت آزمایش از ماده دیگری استفاده نکنید.
		- .2 استفاده از سرسمپلرهای فیلتردار و free DNase & RNase
- .3 نگهداری و تخلیص مواد مثبت برای STD نمونههایگرفته شده از مریض، کنترلها و محصوالت حاصل از PCR باید درمحلیکامال جدا از محل نگهداری و آمادهسازی MasterMix صورت پذیرد.
	- .4 همه مواد مورد نیاز کیت قبل از شروع کار باید به طورکامل در دمای اتاق ذوب شود.
- .5 بعد از ذوب شدن، کلیه مواد )به ویژه استانداردهایکیت( را به خوبی پیپتاژ نمایید و بهطور مختصراسپینکنید. اینامر برای جلوگیری از کاهش عملکردکیت در طی زمان به طورکامل توصیه مے شود.
- .6 تمام مراحل مربوط به تهیه MasterMix باید بر روی یخ یا جعبههای سرد (Box Cooling( انجام شود. استوک اصلی مربوط به Mix Master بعد از برداشتن مقدار مورد نیاز از آن باید به سرعت به فریزر منتقل شود.
- .7 هنگامکار با موادشیمیائی، همیشه روپوش مناسب آزمایشگاهی، دستکش یکبارمصرف، و عینک های محافظ داشته باشید.
	- .8 کیت حاوی کنترل مثبت است. برای جلوگیری از آلودگی که ممکن است باعث ایجاد مثبت کاذب شود، کنترل مثبت را از سایر مواد موجود در کیت کامال جدا کنید.
		- .9 PCR بسیار حساس به آلودگی متقابل است، پس فرآیند کار را با دقت انجام دهید.
	- .10 هنگام کار با نمونهها و مواد موجود در کیت، برای جلوگیری از آلودگی، دستکشها باید مرتباً تعویض شوند.
	- .11 از تیپ های جداگانه و اختصاصی استفاده کنید. هنگام کار با نمونهها و مواد موجود در کیت از میکروتیپهای فیلتر دار برای جلوگیری از ورود آلودگی DNA استفاده کنید.
- .12 لطفاً لولههای PCR را با نایلکس یکبارمصرف بستهبندی کرده و بهدرستی دور بیندازید. لولههای PCRپس از امپلیفای را باز نکنید.
	- .13 همه مواد یکبار مصرف، یکبار مصرف هستند، مجدداً استفاده نکنید.
- .14 مواد موجود درکیتکه بال استفاده هستند، کیت استفاده شده و زبالهها باید بهدرستی دور انداخته شوند.
- .15 پس از آزمایش، محلکار را پاککنید، پیپتها و تجهیزات را با اتانول ٪75 و وایتکس ٪10 اسپری کنید.

#### <span id="page-7-0"></span>**هشدارها و محدودیتها**

- .1 تمامی مراحل آزمایش باید بر اساس اصول GLP 1 توسط پرسنل آموزش دیده دارای پوشش حرفه ی و محافظ (PPE)<sup>۲</sup> انجام شود. آزمایشهای بالینی بر نمونههای عفونی باید در هود کلاس دو (Class II Biological Safety Cabinet) در محیط BSL-2 انجام شود.استفاده از دستورالعمل :
- Interim Laboratory Biosafety Guideline For Handling and Processing Of Specimen .2 پیشنهاد می شود هود و یا استیشن مورد استفاده قبل و بعد از کار با وایتکس 10 درصد تمیز شود و همین طور بعد از کار المپ UV زده شود .
- .3 پیشنهاد می شود محل استخراج DNA ، آماده سازی مخلوط واکنش از فضای آماده کردن اضافه کردن نمونه و نمونه استاندارد جدا باشند زیرا ممکن است نتایج مثبت کاذب به وجود آید .
	- .4 پس از آماده سازی مخلوط واکنش ، آن را در تاریکی نگهداری نمایید .

#### <span id="page-7-1"></span>**کنترلها**

.1 نمونه بیمار: از محتویات اسید نوکلئیک حاصل از استخراج DNA استفاده شود. .2 کنترل منفی (NTC(: همواره یک نمونه کنترل منفی حاوی آب بجای نمونه استفاده شود. .3 کنترل مثبت )PTC): از کنترل مثبت کیت بهجای نمونه در یک واکنش استفاده شود.

## **نمونه گیری و نگهداری**  .1 برای تشخیص عفونت STD میتوان از نمونهی ادرار یا نمونهی سواب از قسمت فعال عفونت مانند واژن، دهانهی رحم، مجرای ادراری و مقعد، و همچنین روش LBC استفاده کرد. .2 نمونه مناسب میتواند حاوی میزان کافی از مخاط دهانه یا گردن رحم باشد. **نگهداری نمونههای گرفته شده** نمونه میتواند کمتر از 8 ساعت در یخچال با محدوده دما از 2 تا 8 درجه سانتیگراد و برای نگهداری طوالنیمدت آن، باید در دمای 20 – درجه سانتیگراد منجمد شده و نگهداری شود.

<sup>1</sup> Good Laboratoty Practice

<sup>7</sup> Personal Protective Equipment

Ī

**تاریخ انقضای کیت** تاریخ انقضای کیت بر روی جعبه محصول درج شده است.

**کنترل داخلی )Control Internal)** حضور کنترل داخلی در کیت به کاربر این امکان را میدهد که فرآیند تخلیص و احتمال وجود مواد مهارکننده PCR را نیز بررسی کند. حضور کنترل داخلی به همراه 1HSV و 2HSV همچنین به کاربر این امکان را می دهد که نمونه های مشکوک به 2 ویروس فوق را به طور مستقل نیز بتواند چک نماید.

<span id="page-8-0"></span>**عوامل تداخلی**

(M0.5 (EDTA،) N1 (HCl، دانههای سیلیس )1µl)، خون )1µl)، اوره )40 گرم در 100 میلیلیتر( و بافر لیز عملکرد آزمایش را مهار میکنند. وجود مهارکننده در واکنش با وجود حضور ژن کنترل داخلی  $\beta$ -گلوبین) قابل ردیابی است.

#### **خالصسازی نوکلئیک اسید**

جداسازی اسیدنوکلئیک باید توسط کیتهای جداسازی موجود در بازار مطابق پروتکلهای جداسازی مواد بالینی خاص انجام شود. مواد نمونه باید از سلولهای نمونهبرداری شده از دهانه و ترشح دستگاه ادراری تناسلی استخراج شده باشد. کیت استخراج DNA در این کیت گنجانده نشده است. 1( برای نمونههای رحم، از وسیله مخصوص برای تراشیدن سلولهای ضایعات دهانه استفاده کنید،

نمونه حاصله را داخل ویال جمعآوری نمونه استریل قرار دهید. 2( نمونههای ترشح مجاری ادراری تناسلی، شامل مجرای ادراری مردان، دستگاه تناسلی زنان و ترشح مجرای ادراری است.

 الف( برای مجرای ادراری مردان، یک سوابکوچک را درکانال مجرایادرار به ابعاد 2 تا 4 سانتیمتر قراردهید، جهت جمعآوری ترشح، سواب را بهآرامی در جهت عقربههایساعت 3 تا 5 بار بچرخانید، سپس نمونه را در یک ویال استریل جمعآوری نمایید.

ب) برای دستگاه تناسلی زنان، از یک سواب استریل آغشته به سالین برای حذف ترشحات اضافی خارج از دهانه رحم استفاده کنید و یک برس استریل یا سواب پنبهای را وارد کانال درون دهانه رحم کنید، بهآرامی 3 تا 5 بار سواب را در جهت عقربههای ساعت بچرخانید تا ترشح دهانه رحم را جمعآوری کنید و سپس نمونه را در یک ویال استریل قرار دهید.

ج) برای مجرای ادراری زنان، از یک سواب برای شستن مجرای ادرار استفاده کنید و یک سواب استریل را دو سانتیمتر در کانال مجرای ادرار قرار دهید، جهت جمعآوری ترشح، سواب را بهآرامی در جهت عقربههای ساعت 3 تا 5 بار بچرخانید، سپس نمونه را در ویال جمعآوری نمونه استریل قرار دهید. 3( نمونهها باید با کیسه یخ زیرصفر درجهسانتیگراد منتقل شده و استخراج شوند تا بالفاصله DNA به دستآید. اگر DNA استخراج شده بالفاصله مورداستفاده قرارنگیرد، باید دردمای -20 درجه سانتی- گراد ذخیره شود.

#### <span id="page-9-0"></span>**آمادهسازی**

.1 ابتدا لولهها را روی رکیخ بگذارید تا محتویات آنها ذوب شوند و لولههای MasterMix و کنترل مثبت را به آرامی ورتکسکنید و به طور مختصر سانتریفیوژ کنید. .2 15 میکرولیتر MasterMix را به لولههای PCR اضافه کنید.

.3 مقدار 5 میکرولیتر از نمونه اسید نوکلئیک جدا شده یا 5 میکرولیتر کنترل مثبت را به لولههای PCR جداگانه اضافه کرده و با پیپتینگ مخلوط کنید. در حین تهیه PCR الزم است همه اجزا در دمای 2 تا 8 درجه سانتیگراد نگهداری شوند. از مواد بالینی منفی میتوان به عنوان کنترل جداسازی منفی استفاده کرد.

.4 لولهها را ببندید، مختصراً سانتریفیوژ کنید، آنها را داخل دستگاه قرار دهید و اجازه دهید مطابق مشخصات برنامه قید شده در این دفترچه تکثیر شوند. هنگام استفاده از کنترل مثبت یا مواد بالینی بسیار مراقب باشید.

.5 در این مرحله، بهتر است از فضاهای جداگانه برای اضافهکردن مستر واکنش و نمونههای بیمار استفاده کرد و همچنین در نظر داشته باشید که در ویالکنترل مثبت را تنها در محل آمادهسازی مستر واکنش و فضای تمیز باز کنید.

نکته: از PTC برای میکس اول استفاده شود.

نکته در هر بار انجام تست یک لوله بهعنوان Control Template No باید گذاشتهشود. در NTC بهجای نمونه استخراج شده از آب استفاده میشود که برای کنترل آلودگی واکنش کاربرد دارد.

<span id="page-10-0"></span>**اضافه کردن الگو** 

پس از آماده سازی محلولها و انتقال آن به تیوبهای واکنش، ابتدا نمونه کنترل منفی )NTC )را آماده کنید. برای این کار، 5 میکرولیتر از آب بدون نوکلئاز را به تیوب کنترل منفی اضافه نمایید. پس از انتقال به منطقه کار با اسیدنوکلئیک، 5 میکرولیتر از کنترل مثبت و5 میکرولیتر از نمونههای بیمار را به تیوبهای مربوطه اضافه نمایید. سپس تیوبها را در دستگاه ترمال سایکلر قرار داده و نمونهها را نامگذاری کنید.

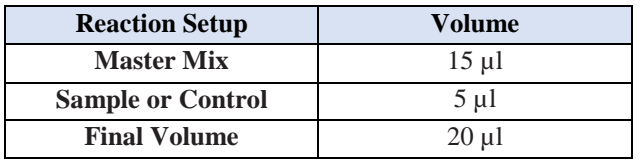

#### **برنامه ریزی دمایی**

<span id="page-10-1"></span>دستورالعمل برای دستگاههای MIC و Gene-Rotor توصیف شده است. دیگر دستگاههای-Real PCR Timeدارای کانالهای Red ، Orange، Green و Yellow نیز مناسب برای استفاده از اینکیت هستند. پس از تنظیمکردن دستگاه مطابق برنامه زیر، واکنش را راه اندازی کنید. برای آگاهی از نحوه تعریف کانال در دستگاه به کاتالوگ دستگاه مراجعه کنید. مقادیر دمایی هر قسمت در جدول آورده شده است.

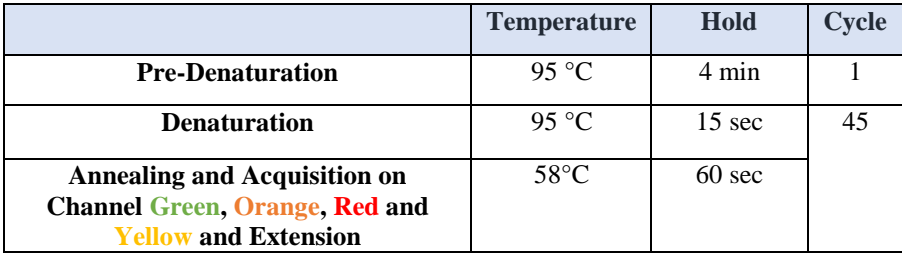

عالوه بر تعریف دمایی دستگاه که در قسمتباال آمده است دستگاه باید برای طیف سنجش فلورسنت نیز تنظیم گردد. اندازهگیری تابش فلورسانس باید برای رنگهای HEX ،Texas Red ،FAM و 5CY5 تنظیم شود.برای پشتیبانی فنی لطفا با تلفن های شرکت تماس حاصل فرمایید.

#### **تعریف طیف سنجش فلورسنت در دستگاه ها**

Rotor-Gene دستگاه

<span id="page-11-0"></span>بدین منظور در دستگاه gene-Rotor گزینهی Optimization Gain را انتخاب کنید )شکل 1(.

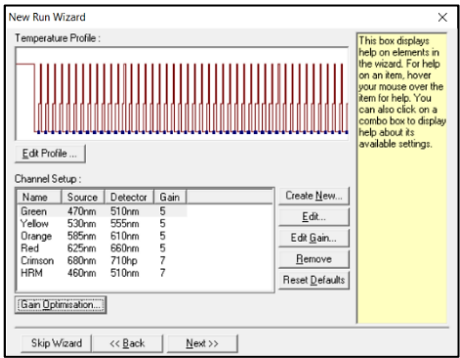

شکل.1 تنظیمات دستگاه

در این صفحه با انتخاب گزینهی Acquiring Optimise برای هر 4 کانال سبز، زرد، نارنجی و قرمز، بازهی Target sample range از ۵ تا ۱۰ (حالت پیش فرض دستگاه) انتخاب شود (شکل ۲).

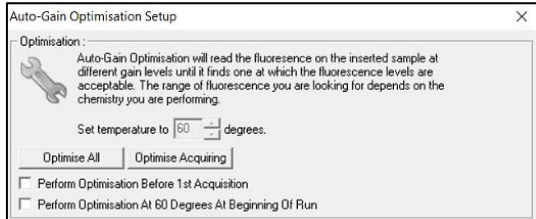

شکل.2 تنظیمات دستگاه

همچنین Gain دستگاه باید برمبنای تیوب شامل STD Master-1 انجام شود، بنابراین عدد نوشته شده در کادر Position Tube باید صحیح نوشته شده باشد )شکل 3(.

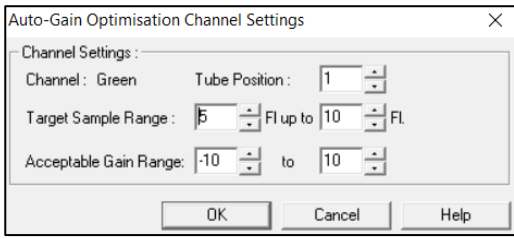

شکل.3 تنظیمات دستگاه

پس از انتخاب بازهی مناسب برای هر کانال، گزینهی Perform Optimization Before 1st Acquisation را انتخاب کرده، و پنجره را ببندید )شکل 4(.

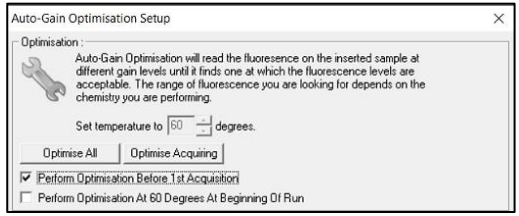

شکل.4 تنظیمات دستگاه

#### **دستگاه MIC**

بدین منظور در دستگاه MIC با انتخاب گزینهی Profile Run پروفایل دمایی کیت را وارد کرده و در بخش cycling سنجش فلورسنت را در هر 4 کانال فعال کنید )شکل 5(.

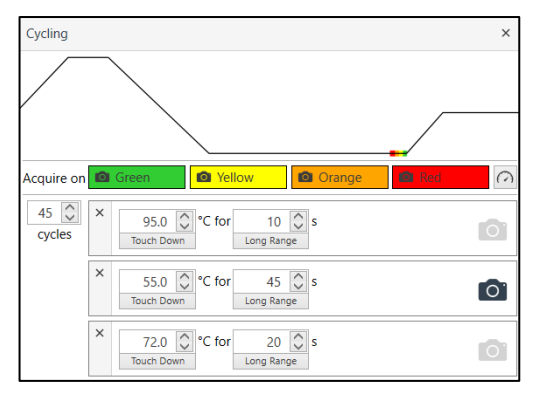

شکل.5 تنظیمات دستگاه

از آنجایی که Gain دستگاه باید برمبنای تیوب شامل -1Master STD انجام شود، با بازکردن پنجرهی تنظیمات Gain برای کانالهای مختلف، در کادر مربوط به تیوب Gain، گزینه All tube را از حالت پیشفرض به تیوب مورد نظر تغییر دهید )شکل 6(.

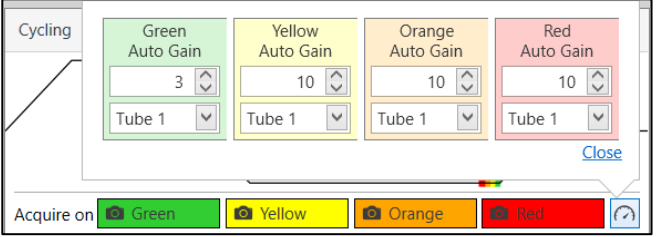

شکل.6 تنظیمات دستگاه

**آنالیز نتایج** .1آنالیز نتایج توسط نرم افزار مربوطه و بر اساس دستورالعمل دستگاه انجام شود. در 4 کانال رنگی Green و Yellow و Orange و Red و یا انتخاب فلورفورهای FAM و HEX و TEX و 5CY پس از قرار دادن درصد حذف دادههای پرت بر ۰٪، آستانه را در بازهی مناسب قرار دهید.

.2 برای تفسیر نتایج، مطابق جدول صفحه بعد عمل کنید. خوانش هر یک از میکسهای 1و 2 در هر یک از کانالهایفلورسانس مشخصمیکند کدام تایپ STD در نمونه وجود دارد.

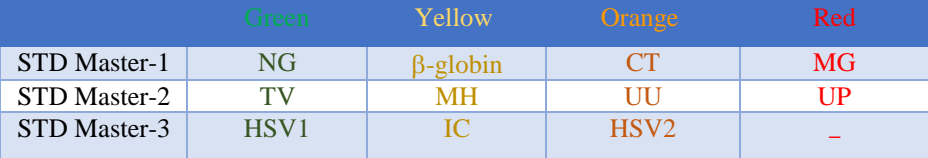

بعد از آنالیز باید نتایج را به صورت زیر تفسیر کرد: نتیجه منفی یک نمونه مستلزم داشتن میکس 1 مثبت در کانال زرد و جواب منفی برای بقیه میکسها در کانالهای دیگر است. زمانی که منحنی سیگموئیدی نباشد جواب نمونه منفی خواهد بود.

- نمونه زمانی مثبت میشود که دارای دو شرط زیر باشد.  **A. دارای منحنی سیگموئیدی و فاز لگاریتمی B. مقدار Ct نمونه در حالت آستانه 0.02 کمتر از35 باشد.**
- $\mathbf{v}$ ۰ نمونه باید در کانال زرد میکس ۱ که کنترل داخلی(β-گلوبین) است، مثبت و کمتر از ۳۰ باشد. هرکدام از این شرایط برقرار نباشد، جواب از اعتبار کافی برخوردار نبوده و باید آزمایش دوباره تکرار شود.

 **در آنالیز میکس 3 برای HSV، در صورت مشاهدهی اختالف سیکل کمتر از 10 سیکل بین دو نوع -1HSV و -2HSV، نمونه دارای هر دو واریانت -1HSV و-HSV 2 می باشد. در اختالف بیشتر از10 سیکل ،ویروس با سیکل آستانه ای کمتر مثبت می باشد.** 

**جدول تفسیر نتایج** 

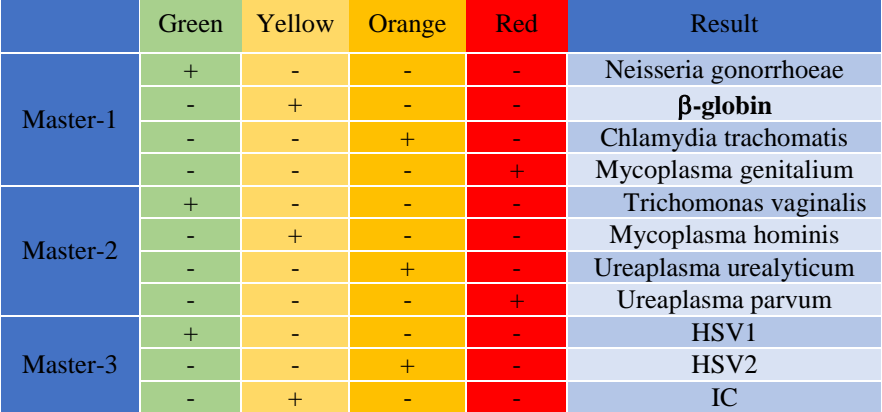

**نکات آنالیز نتایج در دستگاههای مختلف**

Rotor-Gene دستگاه

آنالیز اطالعات در دستگاه 6000 gene-Rotor و 3000 gene-Rotor باید توسط نرمافزار دستگاه و بر اساس دستورالعمل دستگاه صورت گیرد.

.1 از منوی Quantitation، Analysis را انتخاب کرده و روی یک رنگ، به طور مثالGreen، دوبار کلیک کنید .

.2 با کلیک بر گزینه ی Removal Outlier، ترشلد افیشنسی واکنش را به شکل زیر فعال کنید )شکل  $\mathcal{N}$  .3آستانه (Threshold (را در کانالهای Orange ,Green، Yellow و Red بر روی بازه ی مناسب )0.1-0.02( و باالتر از فلورسانس نمونه ی منفی قرار دهید.

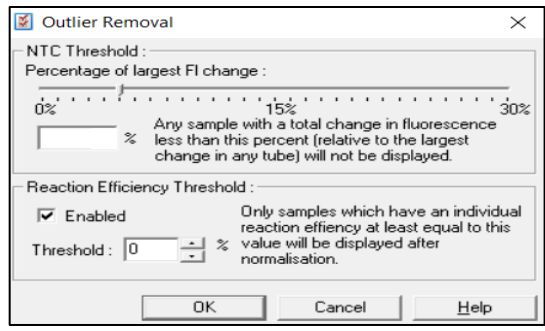

شکل .8 تنظیمات دستگاه

#### **MIC PCR دستگاه**

آنالیز اطالعات در دستگاه PCR) Mic (Cycler Induction Magnetic توسط نرمافزار دستگاه و بر اساس دستورالعمل دستگاه صورت گیرد.

.1 از منوی Analysis انتخاب کرده و روی یک رنگ، به طور مثالGreen Assay-Non، کلیک کنید. .2 در بخش Parameters به طور پیشفرض حالت Extensive برای Exclusion انتخاب شده است؛ و در بخش Level Cutoff Flourescence بر %5 تنظیم است. در غیر این صورت، این تنظیمات را وارد کنید

.3 انتخاب Threshold را به صورت اتوماتیک با فعال کردن گزینهی Threshold Set Auto انجام دهید.

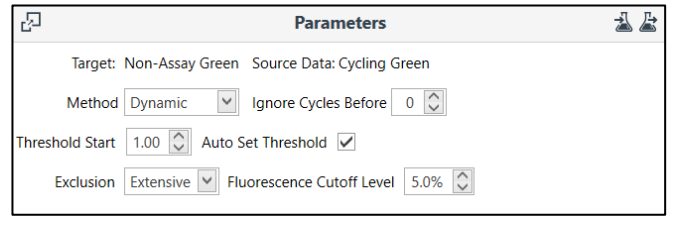

شکل .9 تنظیمات دستگاه

.4 مراحل باال را برای کانالهای دیگرOrange، Yellow و Red تکرار کنید.

.5 در صورت وجود نویز ابتدایی در بخش Data( شامل دادههای خام( کانال مورد نظر به شکل زیر، در بخش Parameters با قرار دادن عدد 5 در کادر مقابل Before Cycles Ignore، 5 سیکل ابتدایی را نادیده گرفت.

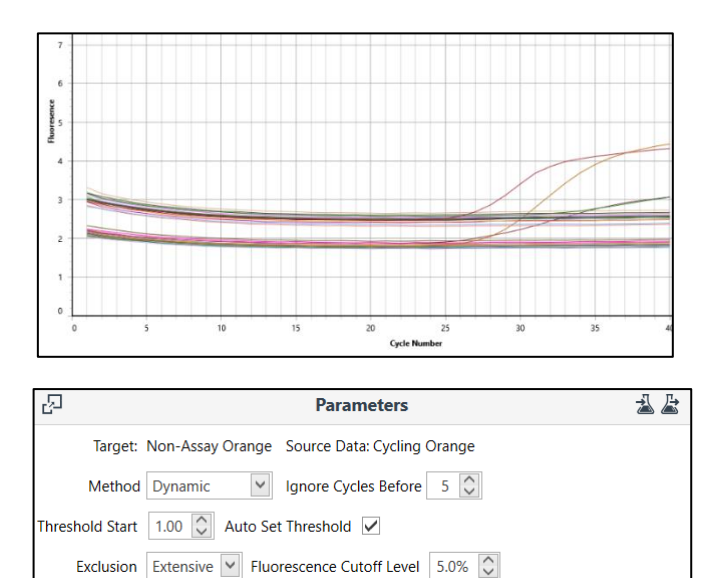

<span id="page-17-0"></span>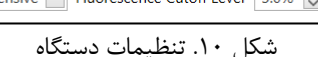

**ارزیابی آنالیتیکال** 

**حساسیت آنالیتیکال** 

باتوجه به نتایج حاصله، حدپایین تشخیصی برای این کیت در تایپهای مختلف به شرح زیر است:

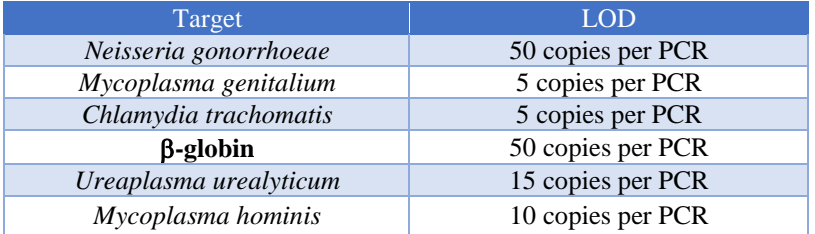

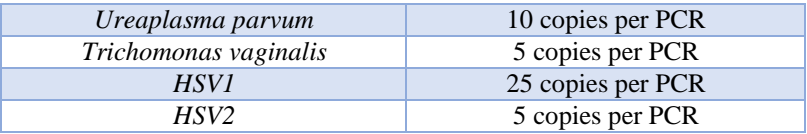

**اختصاصیت آنالیتیکال** 

به جهت بررسی اختصاصیت پرایمرها و پروبهای محصول برای STD احتمال شناسایی غیراختصاصی دیگر عواملعفونی مربوطه مورد بررسیقرارگرفتهاست.همچنینانتخابشرایط واکنش دقیق مورد تأیید نیز تضمین شده است. این کیت با DNA عوامل زیر واکنش متقاطع ندارد. این عوامل معموالً از دستگاه ادراری تناسلی جدا شده و بعضی نیز سبب بیماری میشوند:

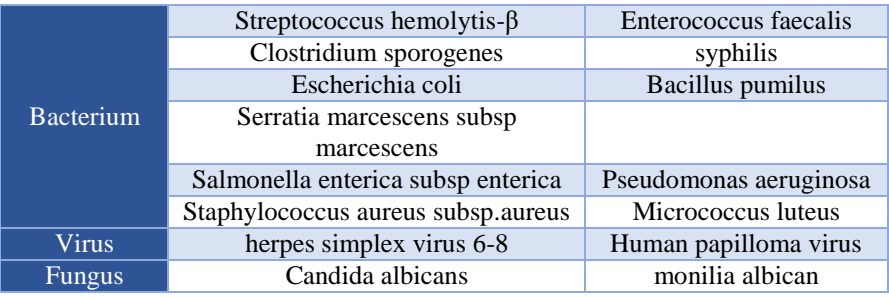

<span id="page-18-0"></span>**ارزیابی کلینیکال**

**حساسیت و اختصاصیت کلینیکال**  برای تعیین حساسیت و اختصاصیت کلینیکال از 100 نمونه مثبت و 100 نمونه منفی استفاده شد که نتایج در جدول زیر نشاندادهشده است:

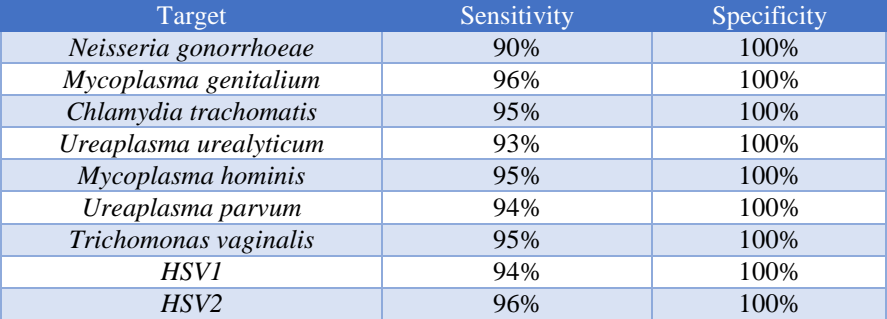

# **پشتیبانی فنی**  برای پشتیبانی فنی لطفا با تلفن های شرکت تماس حاصل فرمایید .

#### <span id="page-19-0"></span>**نشانهها**

<span id="page-19-1"></span>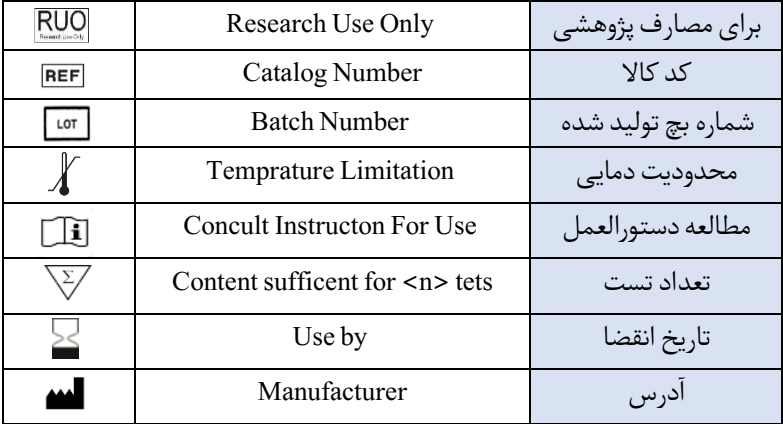

**اطالعات تماس** 

**شرکت فناوری بن یاخته -گروه سین مورو دفتر مرکزی : تهران، سعادت آباد، میدان فرهنگ، بلوار 24 متری سعادت آباد، خیابان حیدرنیا )دوم شرقی(، پالک ،9 شرکت فناوری بن یاخته کد پستی : 1997775555 تلفن : 22082120 پشتیبان فنی : 09301821601**

**تلفن های تماس : 02122082120**

Web Site: www.Senmurv.co Email: info@senmurv.ir